## z/OS V1R13

BCP WLM: Response time distribution for execution velocity goals

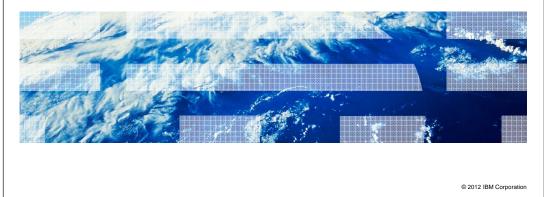

IBM

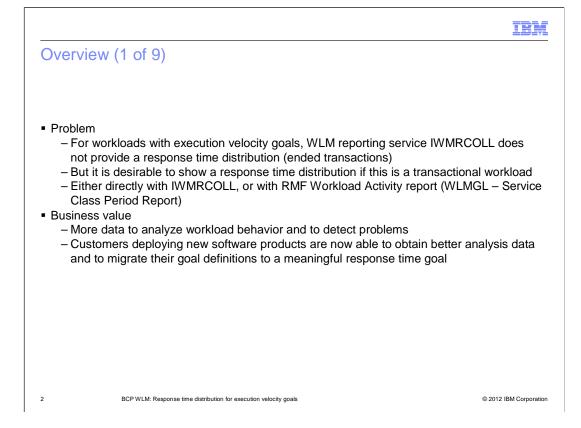

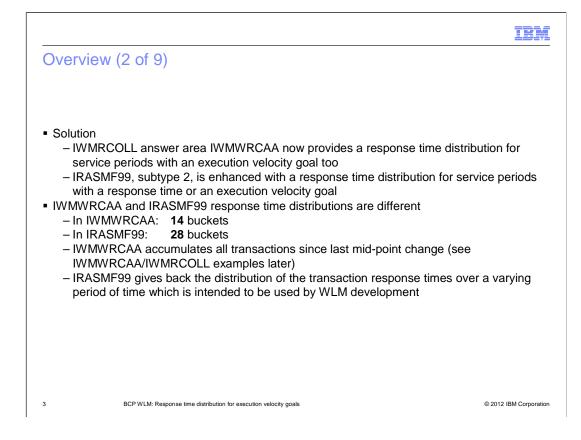

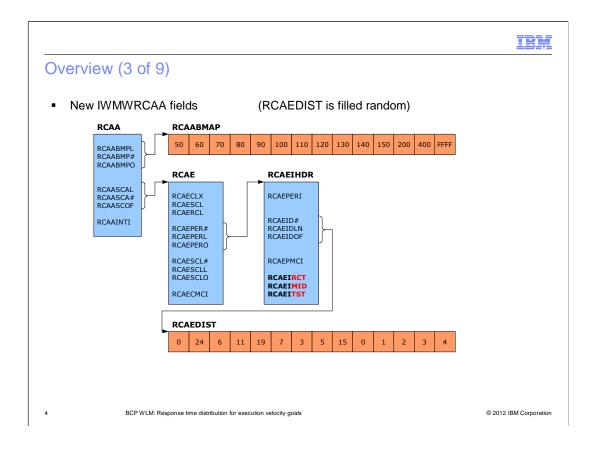

## IBM

## Overview (4 of 9)

## IWMWRCAA enhancements

| Section                         | Field                                     | Response time goals                                     | Execution velocity goals                                                                                                    |
|---------------------------------|-------------------------------------------|---------------------------------------------------------|----------------------------------------------------------------------------------------------------|
| RCAEIHDR<br>RCAE period header) | RCAEIMID<br>mid-point in<br>milliseconds) | Same as goal value (milliseconds)                       | 0 after policy activation/refresh/IPL<br>New value computed when WLM detects that current<br>workload distribution deviates <b>too much</b> from<br>RCAEIMID for a <b>too long</b> time |
|                                 | RCAEIRCT<br>running count)                | N/A<br>value always 0)                                  | Total number of RCAEIMID changes since last policy<br>activation                                                                                                    |
|                                 | RCAEITST<br>timestamp of last<br>change)  | Policy activation time                                  | Time of last RCAEIMID change or time of last policy activation                                                                                                    |
| RCAEDIST                        | RCAEDENT                                  | No change<br>Distribution centered around goal<br>value | Centered around RCAEIMID<br>Reset after each RCAEIMID change                                                                                                    |

zOS\_V1R13\_BCP\_WLM\_Response-Time-Distribution-Execution-Velocity-Goals.ppt

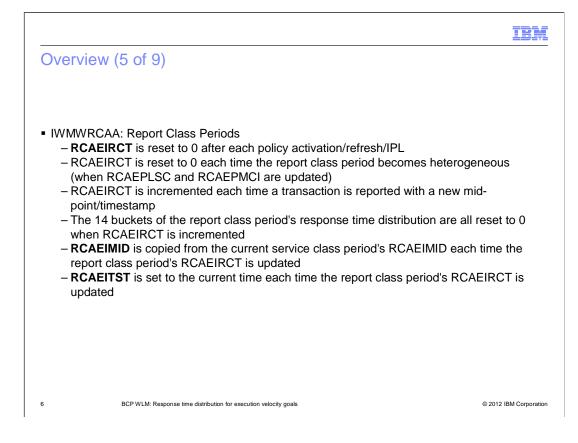

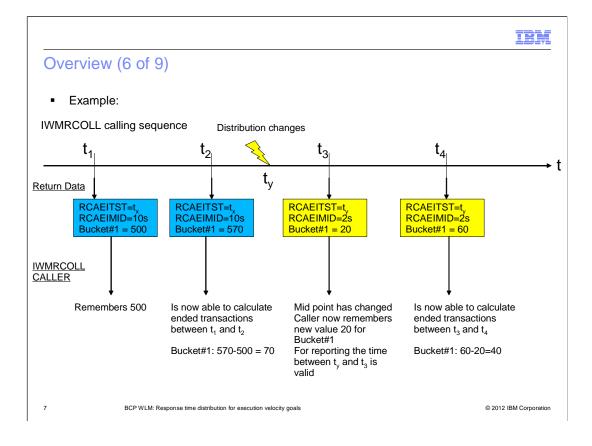

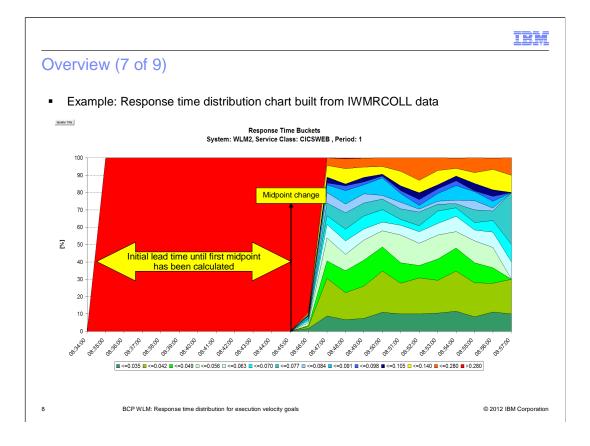

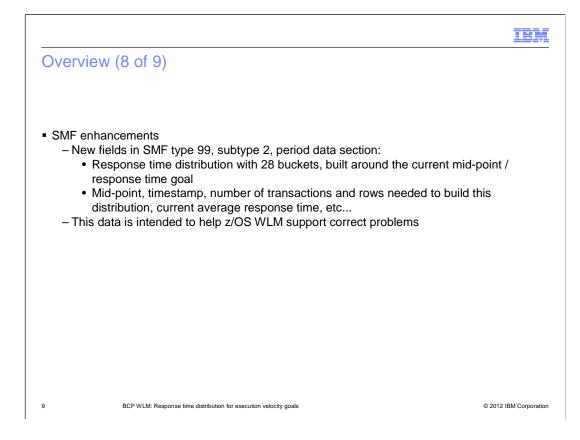

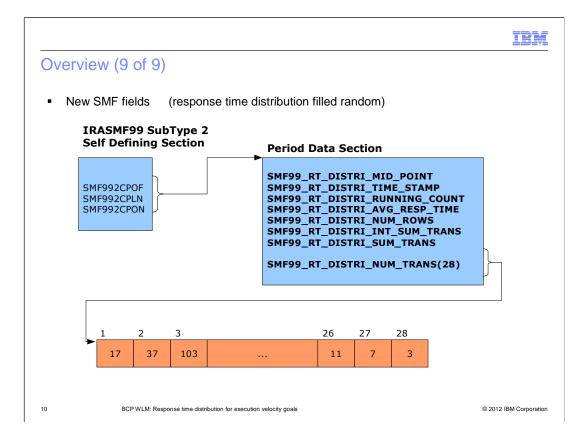

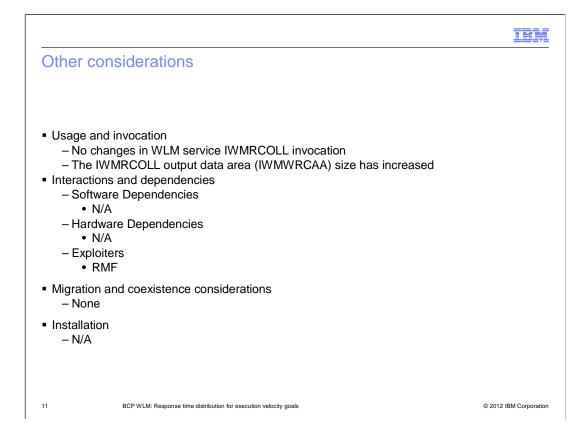

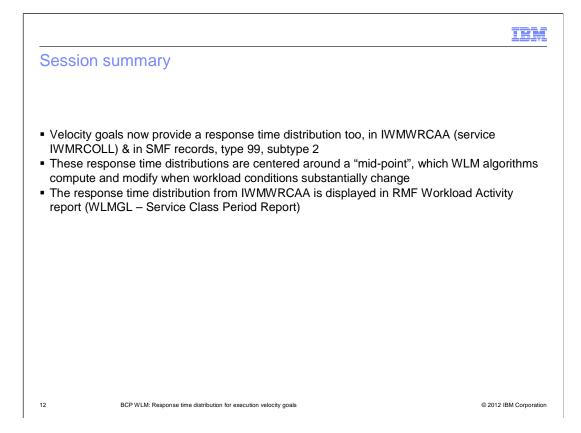

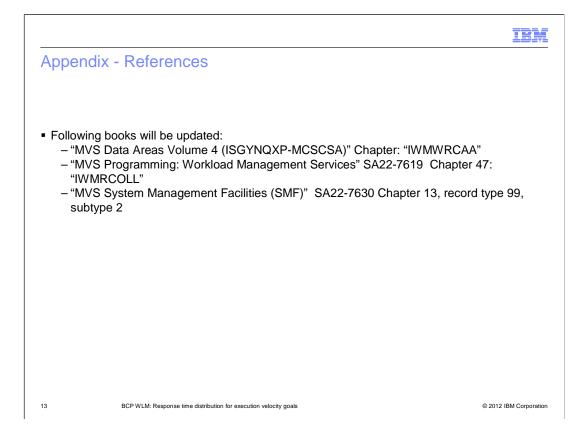

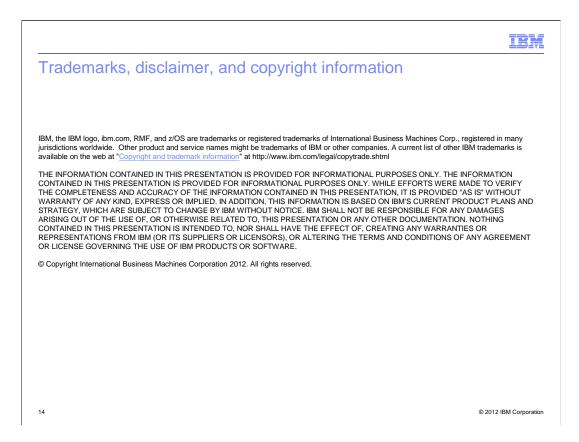